# *How To Set A Manual Alarm Clock*

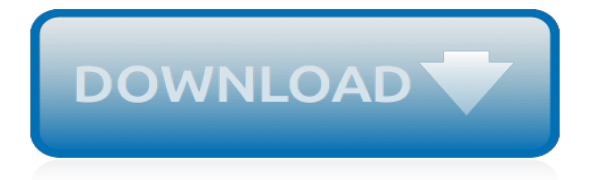

## **How To Set A Manual**

This page includes the current versions of LTCH CARE Data Set and LTCH QRP Manual and associated documents. This page will be updated whenever an update is made to either of these resources, a newer version becomes available, or when important information regarding these tools needs to be communicated.

# **LTCH CARE Data Set & LTCH QRP Manual - Centers for ...**

Core Set of Children's Health Care Quality Measures for Medicaid and CHIP (Child Core Set) Technical Specifications and Resource Manual for Federal Fiscal Year 2019 Reporting

## **Core Set of Children's Health Care Quality Measures for ...**

Replica Set Configuration Document Example¶. The following document provides a representation of a replica set configuration document. The configuration of your replica set may include only a subset of these settings:

## **Replica Set Configuration — MongoDB Manual**

HIS Manual Guidance Manual for Completion of the Hospice Item Set (HIS) Centers for Medicare and Medicaid Services . Hospice Quality Reporting Program

## **Guidance Manual for Completion of the Hospice Item Set (HIS)**

Bid for the chance to own a No Reserve: 1991 Ferrari F40 Owner's Manual Set at auction with Bring a Trailer, the home of the best vintage and classic cars online. Lot #16,943.

## **No Reserve: 1991 Ferrari F40 Owner's Manual Set for sale ...**

How to Set a Static IP Address & Manual DHCP in iOS. Tap on "Settings" and then tap on "General" Tap "Wi-Fi" and look for the network name you are connected to, then choose the little (i) button or arrow arrow next to it to get more information about that network

# **How to Set Manual DHCP and a Static IP Address on an iPad ...**

You can use either Wi-Fi or a LAN (Ethernet) cable or to connect your PS4™ system to the Internet. Select (Settings) > [Network] > [Set Up Internet Connection], and then follow the on-screen instructions to configure network settings.. Connecting with a LAN cable (for a wired connection)

# **Set Up Internet Connection | PlayStation®4 User's Guide**

Search for Answered Questions . Enter any term or string into text box below. You can search for a specific Measure Set, individual Measure, Data Element, or Supplemental Material by entering first few letters and then selecting the item from the drop down list.

#### **Manual | Performance Measurement Network**

Options. DataTables' huge range of options can be used to customise the way that it will present its interface, and the features available, to the end user. This is done through its configuration options, which are set at initialisation time. The DataTables extensions also each provide their own options that can be set in the DataTables configuration object.

#### **Options - Table**

There are times when a user will need to to manually set an IP address in Mac OS X to one which will be compatible with a joined network, either wi-fi or ethernet. Here will cover how to change a Mac IP address to a manual setting, and also how to pick an IP address which will not be conflicting

#### **How to Set a Manual IP Address in Mac OS X**

Set your Radio Controlled watch using JJY Radio (Japan) emulation. I have a Citizen Eco-Drive SkyHawk Radio Controlled watch. In other countries like Japan, Europe and the US, dedicated radio networks broadcast the special time pulses necessary to set radio controlled watches, but, unfortunately, there is no radio station in Australia which broadcasts the time signals needed to set the watch.

# **Radio Time Pulse Emulator - JR Computing**

1.1 What is Bash? Bash is the shell, or command language interpreter, for the GNU operating system. The name is an acronym for the 'Bourne-Again SHell', a pun on Stephen Bourne, the author of the direct ancestor of the current Unix shell sh, which appeared in the Seventh Edition Bell Labs Research version of Unix. Bash is largely compatible with sh and incorporates useful features from the ...

# **Bash Reference Manual - The GNU Operating System and the ...**

Application programs should check the feature macros before using an API for maximum portability. From libpng 1.5.0 the feature macros set during the build of libpng are recorded in the header file "pnglibconf.h" and this file is always included by png.h.

# **www.libpng.org**

My Experience with Erector Sets: Hi Lindy Hoppers!!! Boys Should be Boys! Your Guide to the A.C. Gilbert Company A.C. Gilbert Made Millions by Feeding the Dreams of Young Boys

# **\_My Life With Erector Sets-- Overall Index\_**

Z-OVR Cable Impedance Test Set Features: Measure impedance of overhead lines and underground cables Direct readout of cable Z & X Phase angle display Voltage up to 300V Current up to 80A Data storage to CSV file on USB memory key Digital true RMS memory ammeter & voltmeter Solid state switching Rugged, compact design The Z-OVR is a cable impedance test system for the measurement of impedance ...

# **Overhead Line and Cable Impedance Test Set | T&R Test ...**

To successfully build and run a digital service, your delivery team needs to be multidisciplinary and have a range of skills. Your team must be able to work with teams from across your ...

# **Set up a service team at each phase - Service Manual - gov.uk**

The State Administrative & Accounting Manual, also known as SAAM, provides control and accountability over financial and administrative affairs of the state of Washington, and assists agencies in gathering and maintaining information needed for the preparation of financial statements. The policies and procedures in this manual are the minimum requirements that state agencies

# **State Administrative & Accounting Manual (SAAM) | Office ...**

Apache Ant™ 1.10.6 Manual. This is the manual for version 1.10.6 of Apache Ant.If your version of Ant (as verified with ant -version) is older or newer than this ...

# **Apache Ant™ User Manual**

cpu\_set(3) linux programmer's manual cpu\_set(3) name top cpu\_set, cpu\_clr, cpu\_isset, cpu\_zero, cpu\_count, cpu\_and, cpu\_or, cpu\_xor, cpu\_equal, cpu\_alloc, cpu\_alloc\_size, cpu\_free, cpu\_set\_s, cpu\_clr\_s, cpu\_isset\_s, cpu\_zero\_s, cpu\_count\_s, cpu\_and\_s, cpu\_or\_s, cpu\_xor\_s, cpu\_equal\_s macros for manipulating cpu sets

# **CPU\_SET(3) - Linux manual page - Michael Kerrisk**

MANUAL OF ZEN BUDDHISM DAISETZ TEITARO SUZUKI, D.LITT. Professor of Buddhist Philosophy in the Otani University, Kyoto [1935] Set in pdf by M. G. Sheet, Baghdad, Iraq 2005

[credit basics note taking guide answer sheet](http://troywinterrowd.com/credit_basics_note_taking_guide_answer_sheet.pdf), [forbidden desires by madhuri banerjee](http://troywinterrowd.com/forbidden_desires_by_madhuri_banerjee.pdf), [maritime medizin by](http://troywinterrowd.com/maritime_medizin_by_christian_ottomann.pdf) [christian ottomann](http://troywinterrowd.com/maritime_medizin_by_christian_ottomann.pdf), [costa rica en la segunda guerra mundial 1939 1945 spanish,](http://troywinterrowd.com/costa_rica_en_la_segunda_guerra_mundial_1939_1945_spanish.pdf) [hide and seek enhanced the](http://troywinterrowd.com/hide_and_seek_enhanced_the_wright_s_t_flac.pdf) [wright s t flac,](http://troywinterrowd.com/hide_and_seek_enhanced_the_wright_s_t_flac.pdf) [le malade imaginaire de moliegravere questionnaire de lecture](http://troywinterrowd.com/le_malade_imaginaire_de_moliegravere_questionnaire_de_lecture.pdf), [jewish museum of australia,](http://troywinterrowd.com/jewish_museum_of_australia.pdf) [omega](http://troywinterrowd.com/omega_ruby_strategy_guide.pdf) [ruby strategy guide](http://troywinterrowd.com/omega_ruby_strategy_guide.pdf), [test ingrebo ingegneria 2015 catania,](http://troywinterrowd.com/test_ingrebo_ingegneria_2015_catania.pdf) [wie kann man bluthochdruck senken](http://troywinterrowd.com/wie_kann_man_bluthochdruck_senken.pdf), [perfect](http://troywinterrowd.com/perfect_relationship_quiz.pdf) [relationship quiz,](http://troywinterrowd.com/perfect_relationship_quiz.pdf) [migliori ricette dolci dukan](http://troywinterrowd.com/migliori_ricette_dolci_dukan.pdf), [solution essay topics](http://troywinterrowd.com/solution_essay_topics.pdf), [how many calories in cucumber,](http://troywinterrowd.com/how_many_calories_in_cucumber.pdf) [los sensores](http://troywinterrowd.com/los_sensores_en_el_autom_vil_by.pdf) [en el autom vil by](http://troywinterrowd.com/los_sensores_en_el_autom_vil_by.pdf), [my secret life the complete unabridged volumes i to iii](http://troywinterrowd.com/my_secret_life_the_complete_unabridged_volumes_i_to_iii.pdf), [get to sleep how to sleep well despite](http://troywinterrowd.com/get_to_sleep_how_to_sleep_well_despite_lupus.pdf) [lupus](http://troywinterrowd.com/get_to_sleep_how_to_sleep_well_despite_lupus.pdf), [school of life alain de botton,](http://troywinterrowd.com/school_of_life_alain_de_botton.pdf) [la tierra como escuela](http://troywinterrowd.com/la_tierra_como_escuela.pdf), [comic con bags](http://troywinterrowd.com/comic_con_bags.pdf), [le deacutefi eacuteducatif des](http://troywinterrowd.com/le_deacutefi_eacuteducatif_des_situations_pour_reacuteubir_regards_psychosociaux.pdf) [situations pour reacuteubir regards psychosociaux](http://troywinterrowd.com/le_deacutefi_eacuteducatif_des_situations_pour_reacuteubir_regards_psychosociaux.pdf), [ball room dancing lessons](http://troywinterrowd.com/ball_room_dancing_lessons.pdf), [chasing jillian a love and football](http://troywinterrowd.com/chasing_jillian_a_love_and_football_novel_digital.pdf) [novel digital](http://troywinterrowd.com/chasing_jillian_a_love_and_football_novel_digital.pdf), [avatar the last airbender anime,](http://troywinterrowd.com/avatar_the_last_airbender_anime.pdf) [medical device register 1997 the official directory of medical](http://troywinterrowd.com/medical_device_register_1997_the_official_directory_of_medical_suppliers.pdf) [suppliers](http://troywinterrowd.com/medical_device_register_1997_the_official_directory_of_medical_suppliers.pdf), [lamour dans tous ses eacutetats,](http://troywinterrowd.com/lamour_dans_tous_ses_eacutetats.pdf) [arms and the man by george bernard shaw,](http://troywinterrowd.com/arms_and_the_man_by_george_bernard_shaw.pdf) [math trailblazers grade 4](http://troywinterrowd.com/math_trailblazers_grade_4.pdf) , [license to cook iowa style,](http://troywinterrowd.com/license_to_cook_iowa_style.pdf) [shattered wings psychiatry](http://troywinterrowd.com/shattered_wings_psychiatry.pdf), [game guide for assassin's creed 3](http://troywinterrowd.com/game_guide_for_assassins_creed_3.pdf)